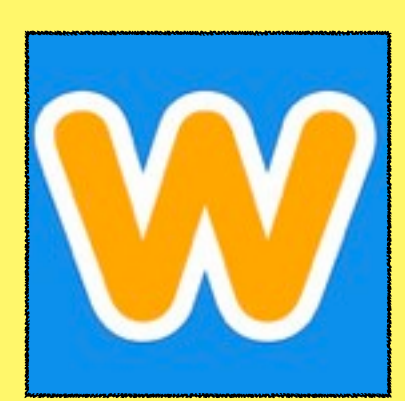

## **WEEBLY**

**COST:** free!

**Product-Based/Consumptive**

**Rating:** 4+

**Web Version:** Yes

**Accounts:** Eanes teachers can set up student accounts under the teacher's Weebly account

**Differentiation:** Students can upload their own text, images, and videos.

**Reporting:** The teacher can see all student websites.

**Ads and Inappropriate Content:** Student websites can be private, or public and password protected.

**Author:** Jolie Jennings

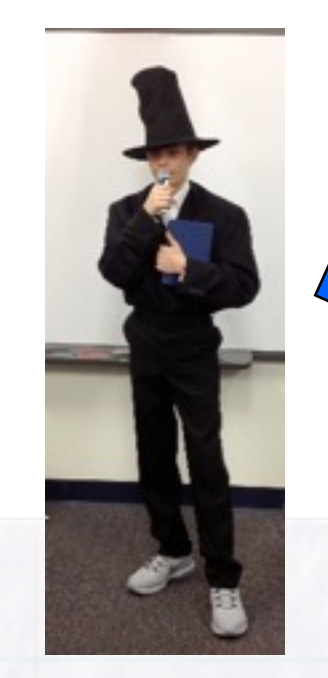

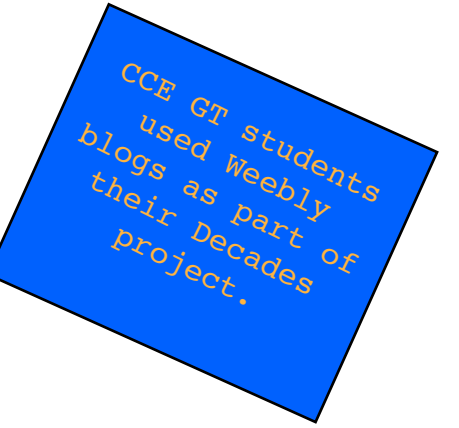

## SUMMARY:

Students can easily post to their own blogs with the Weebly app. Text, photos, and videos can be added to student blogs.

## ADDITIONAL SUPPORT RESOURCES:

- Weebly Help Center- [http://hc.weebly.com/hc/](http://hc.weebly.com/hc/en-us) [en-us](http://hc.weebly.com/hc/en-us)
- Complete Library of App Integration Snapshots

**Across Book Log:**  The Classroom History: Students can document their reading with book reviews, summaries, or book trailers<br>**Art Gallery:** Post pictures of a work in progress and the view of someone from the past<br>**PP Smash:** Use the links to your Weebly **Art Gallery:** <sup>Post pictures of a work in progress and the finished product</sup> **App Smash:** Use the links to your Weebly blog to create Thinglinks

- 1. Once student accounts have been set up by the teacher, student can open the Weebly app and create a blog.
- 2. Students can add text, photos, or video.

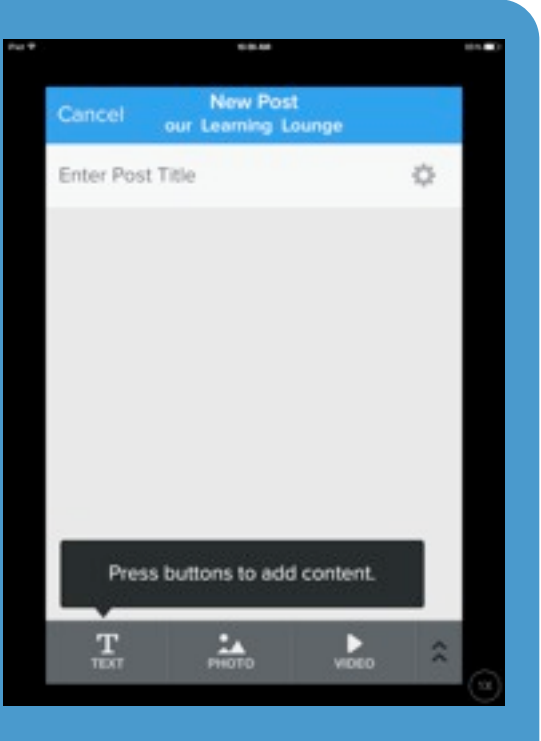

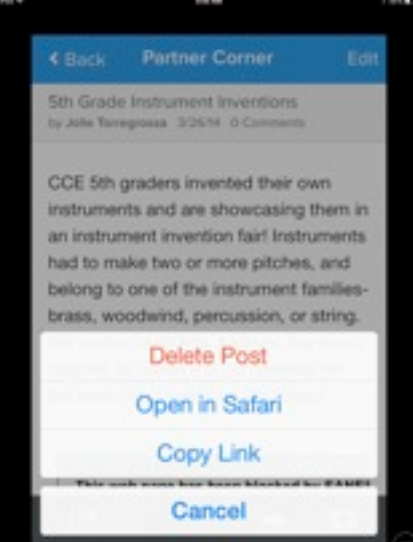

3. Blog posts are easy to share, and can be password protected for privacy.

## NES<sub>IS</sub> **APP INTEGRATION SNAPSHOTS**  D TO EX Check out other titles in the collection! Visit the Ed Tech Site: **Thinglink** [http://](http://eisdedtechs.weebly.com) [eisdedtechs.weebly.com](http://eisdedtechs.weebly.com) **Type Defender Puppet Pals** Please contact your **Aliens Vs. Presidents** campus Ed Tech for additional training or a **ABC Magnetic Alphabet** co-teaching opportunity.

App Integration Snapshots by [Eanes ISD](http://creativecommons.org/choose/www.eanesisd.net) is licensed under a [Creative Commons Attribution-NonCommercial-ShareAlike 3.0 Unported License.](http://creativecommons.org/licenses/by-nc-sa/3.0/deed.en_US)